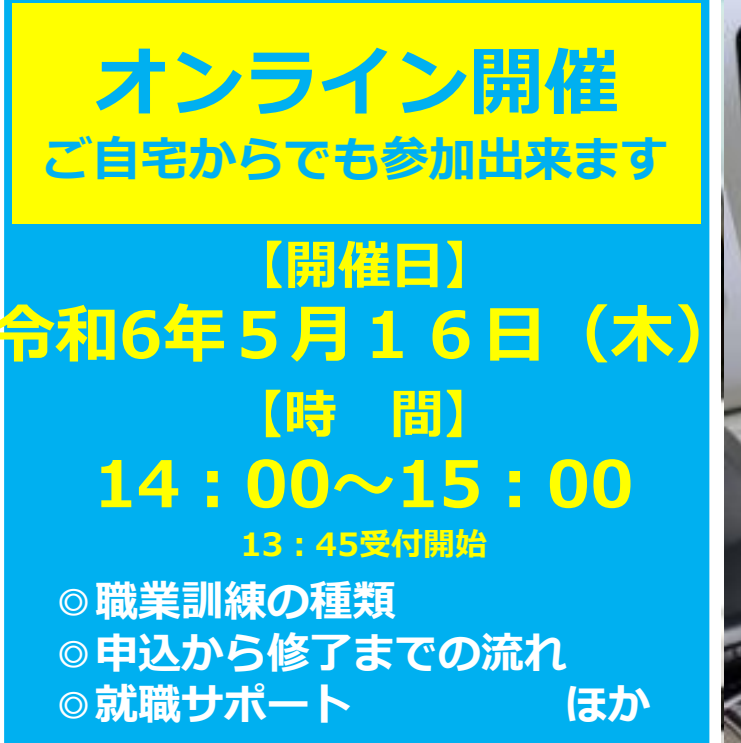

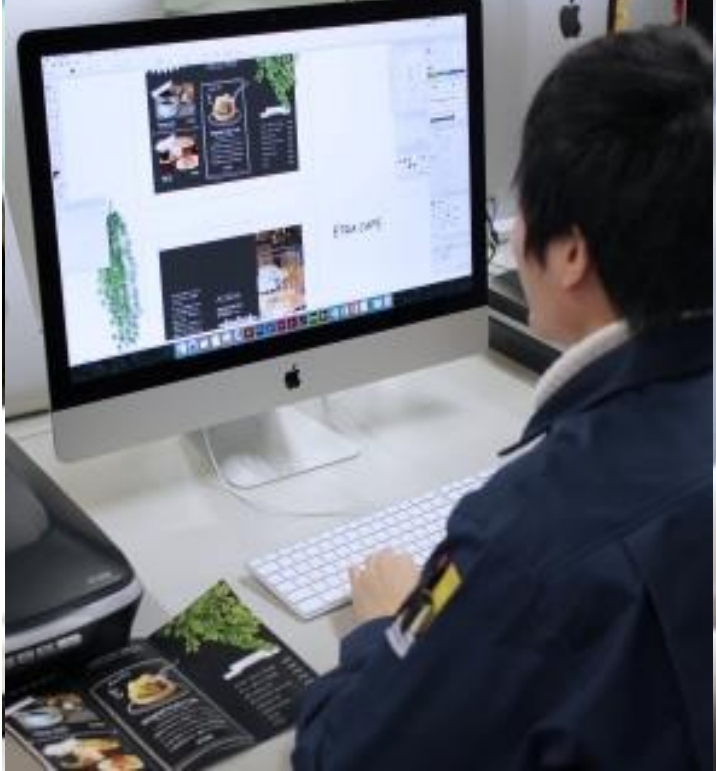

## **ハローワーク川崎 ハロートレーニングセミナー (職業訓練セミナー) ZOOM開催**

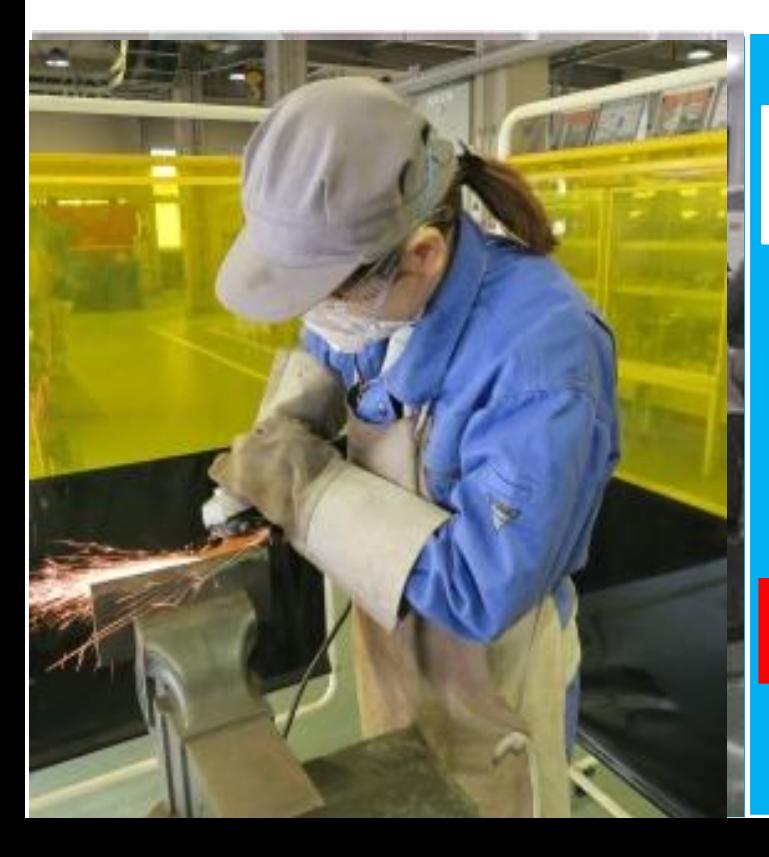

**かなテクカレッジ東部校・ポリテク センター関東による説明(募集案内 等)もあります!**

**このセミナーは就職活動実績になります。** 証明書はセミナー内でチャット機能により 参加者の皆さまに送信します。

ハローワークでは「ZOOM」の接続や操作に関するお 問い合わせには対応しておりません。 不明な点などは事前にZOOMサポートセンター等でご 確認ください。

**お問い合わせ ハローワーク川崎職業相談第一部門 044-244-8609(41#)**

お申込はこちらの申込 フォームから

HP内の「ハローワーク川崎オン ラインセミナー利用規約」に同意 のうえお申し込みください。

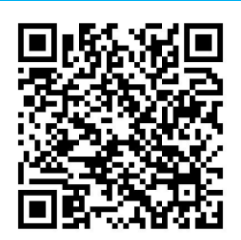

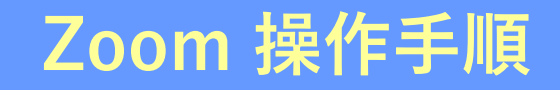

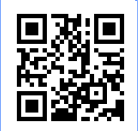

https://zoom.us/signup **まずZoomのアプリをダウンロードしてご用意ください。 下記URLから、もしくは2次元コードをスキャンしてダウンロードが可能です。**

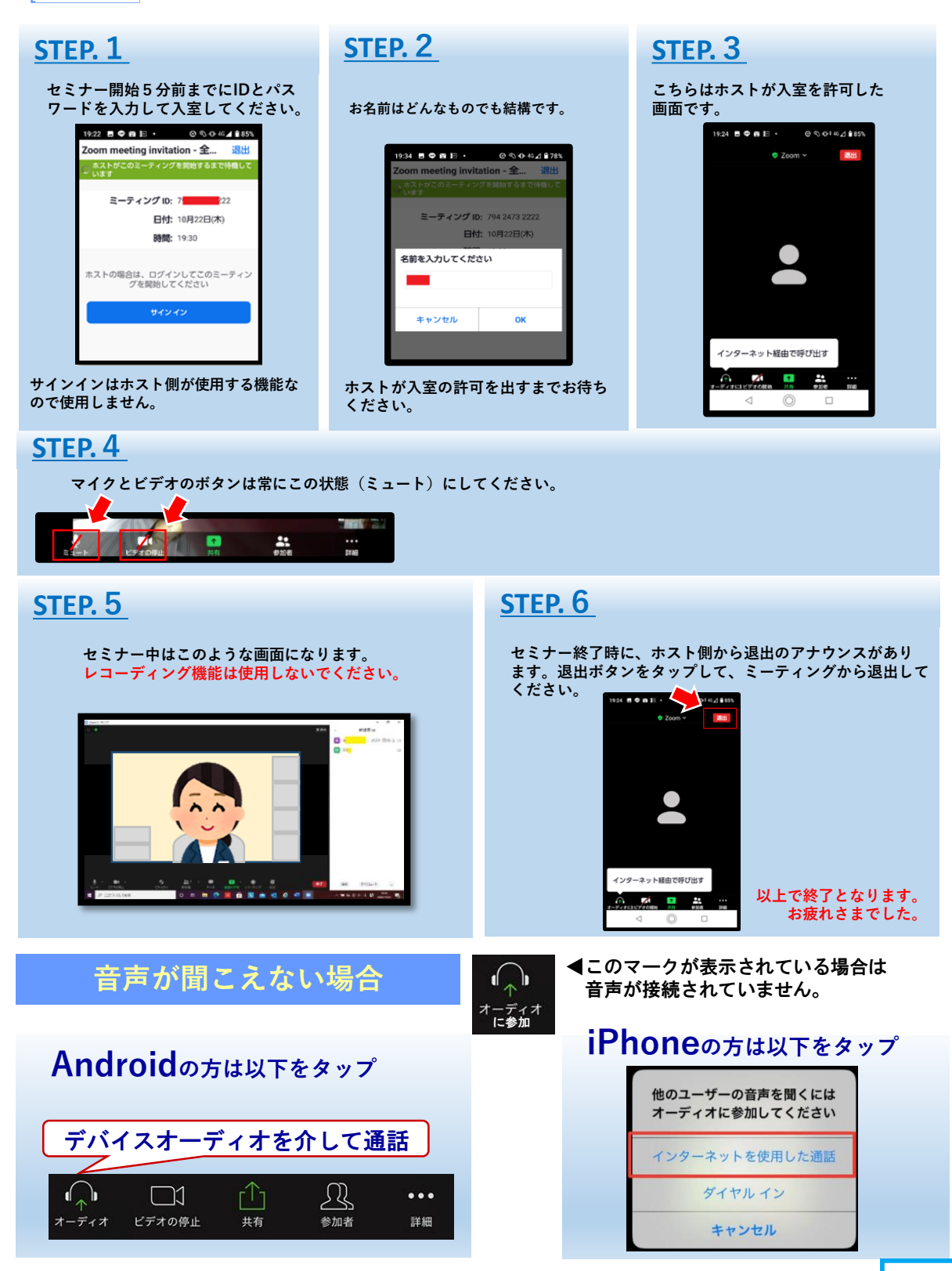

\*Zoomによる接続や操作についての疑問、質問はハローワークではお答えできません。 あらかじめZoomサポートセンター(support.zoom.us)等でご確認ください。

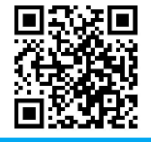

★ハローワーク川崎ではX(旧ツイッター)でも情報発信中!詳しくはこちらから▶